# **Муниципальное бюджетное общеобразовательное учреждение Перевозинская средняя общеобразовательная школа (МБОУ Перевозинской СОШ)**

ПРИНЯТО: УТВЕРЖДАЮ:

HOTO OSPA3 На заседании Перевозинской СОЩ Педагогического совета **Передагогического совета** и производит в должно при первых должно до не должно должно на Протокол № 4 от 15.04.2024 г Приказ № 058 – од от 27.04.2024 г

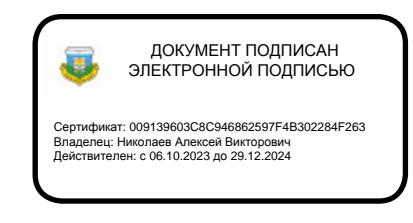

# **Дополнительная общеобразовательная общеразвивающая программа технической направленности «Основы робототехники» для учащихся 9-11 лет**

**срок реализации программы 1 год (36 часов)** 

Составитель: Жернакова Ольга Николаевна

с. Перевозное 2024 г

# **ПОЯСНИТЕЛЬНАЯ ЗАПИСКА**

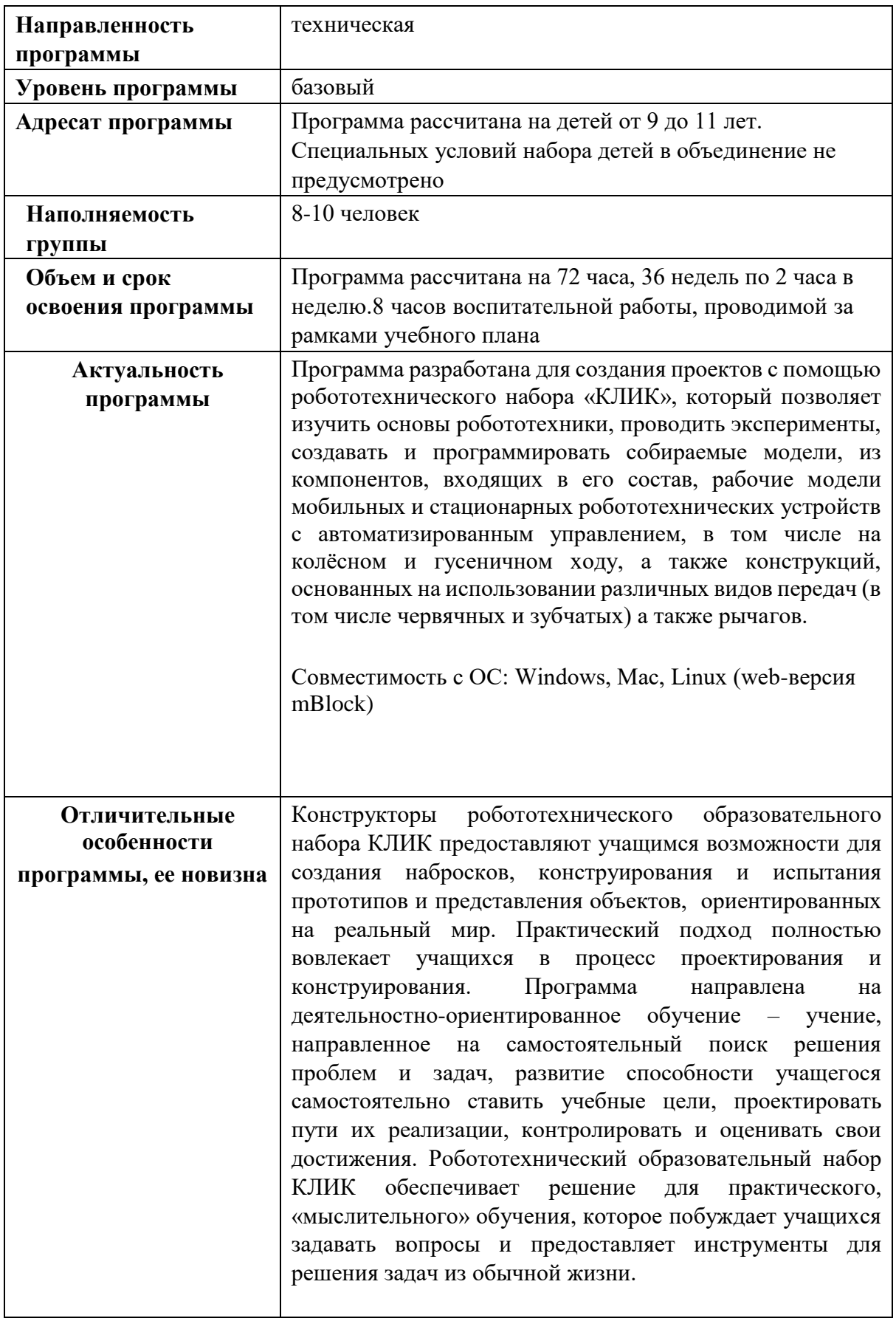

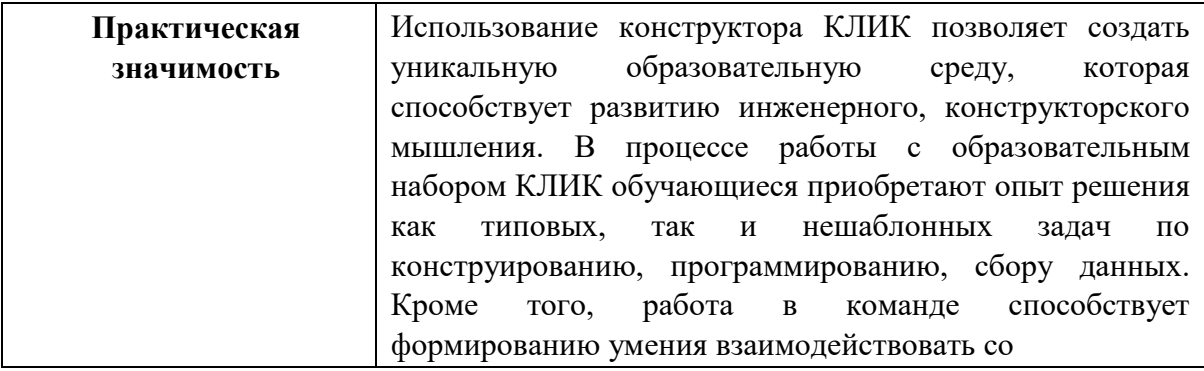

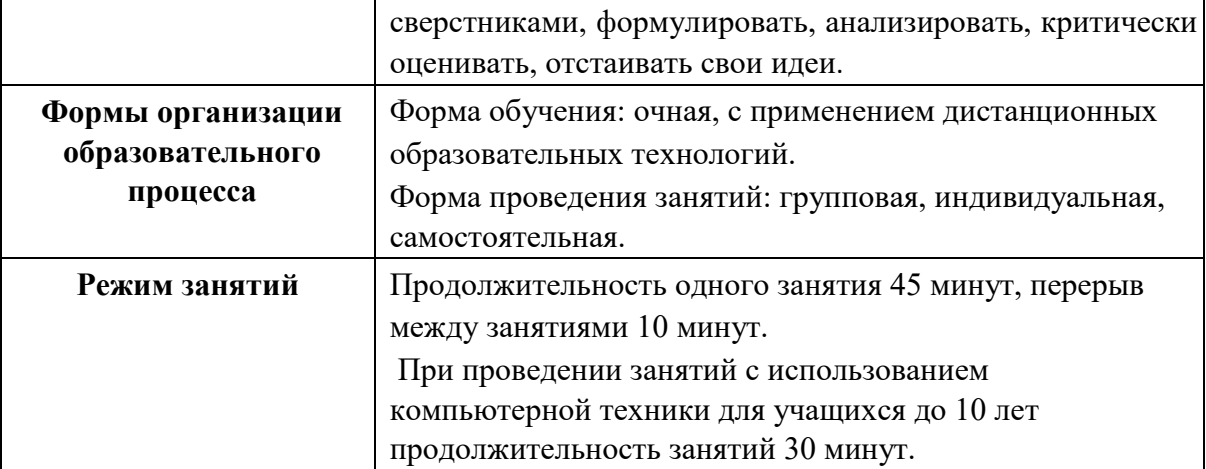

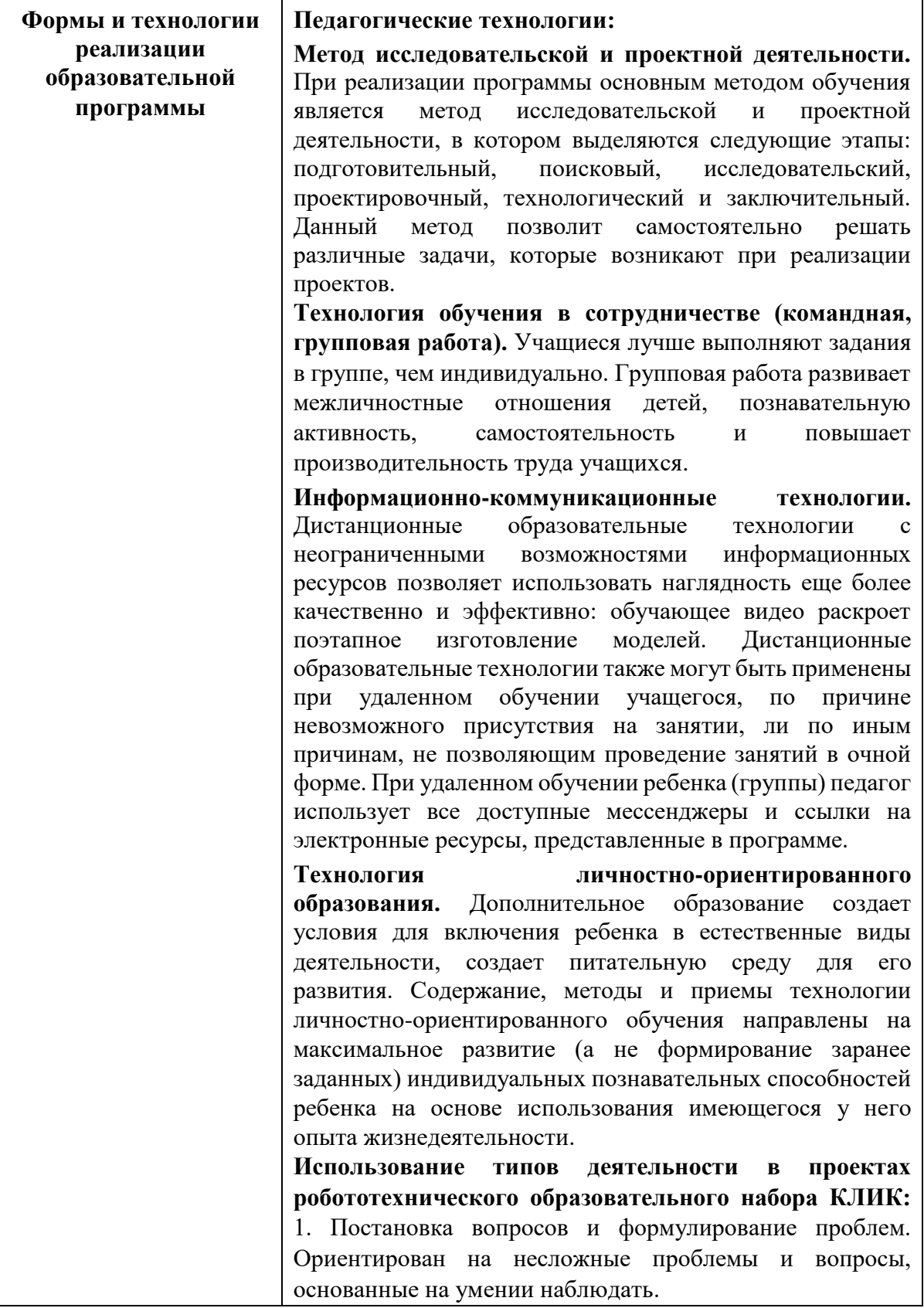

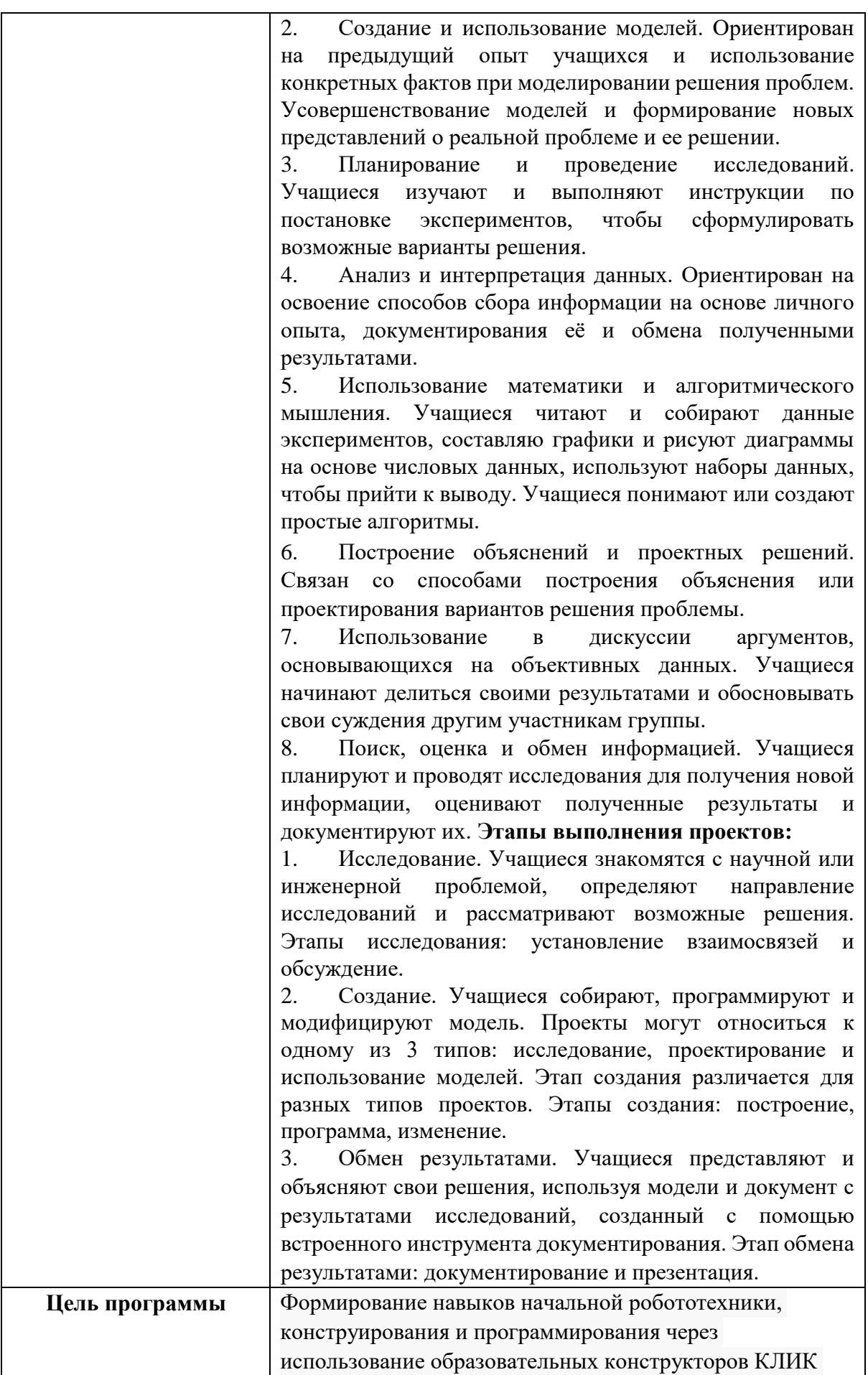

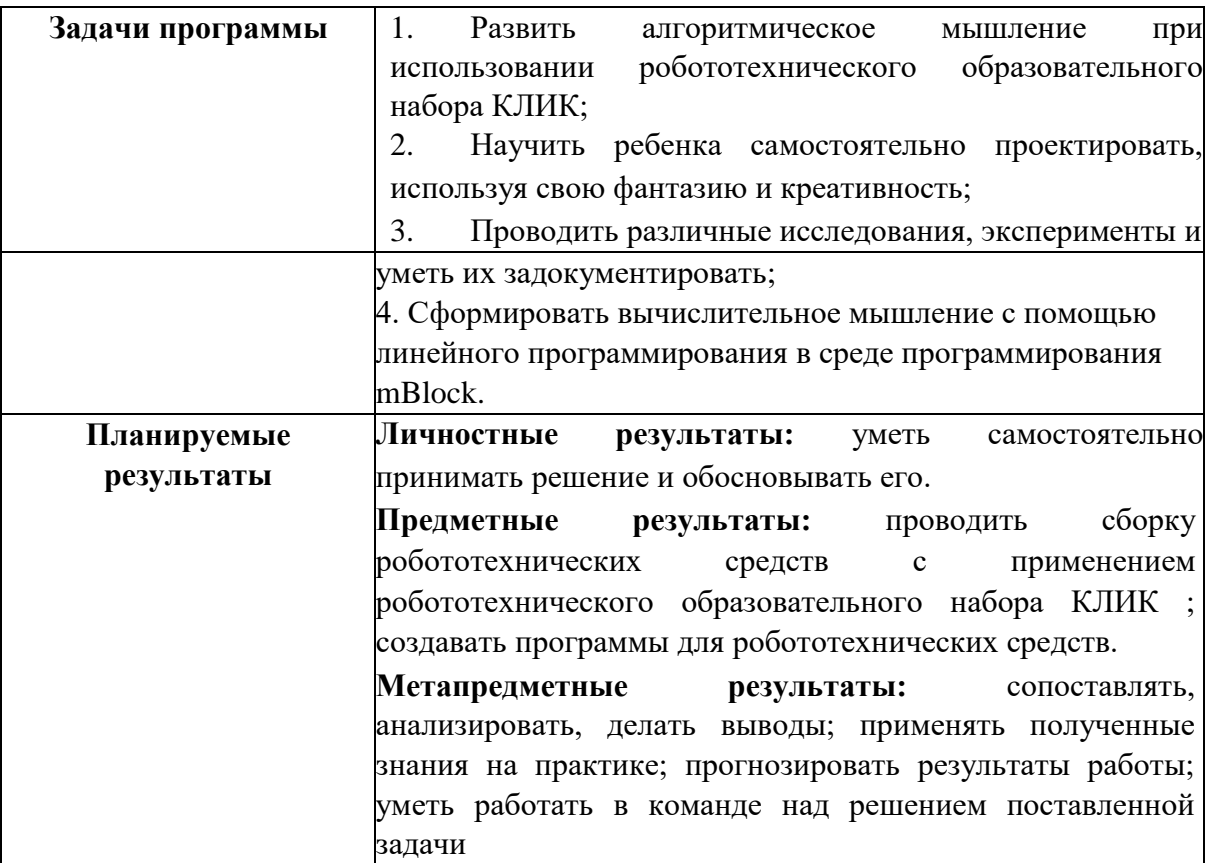

# УЧЕБНЫЙ ПЛАН ПРОГРАММЫ

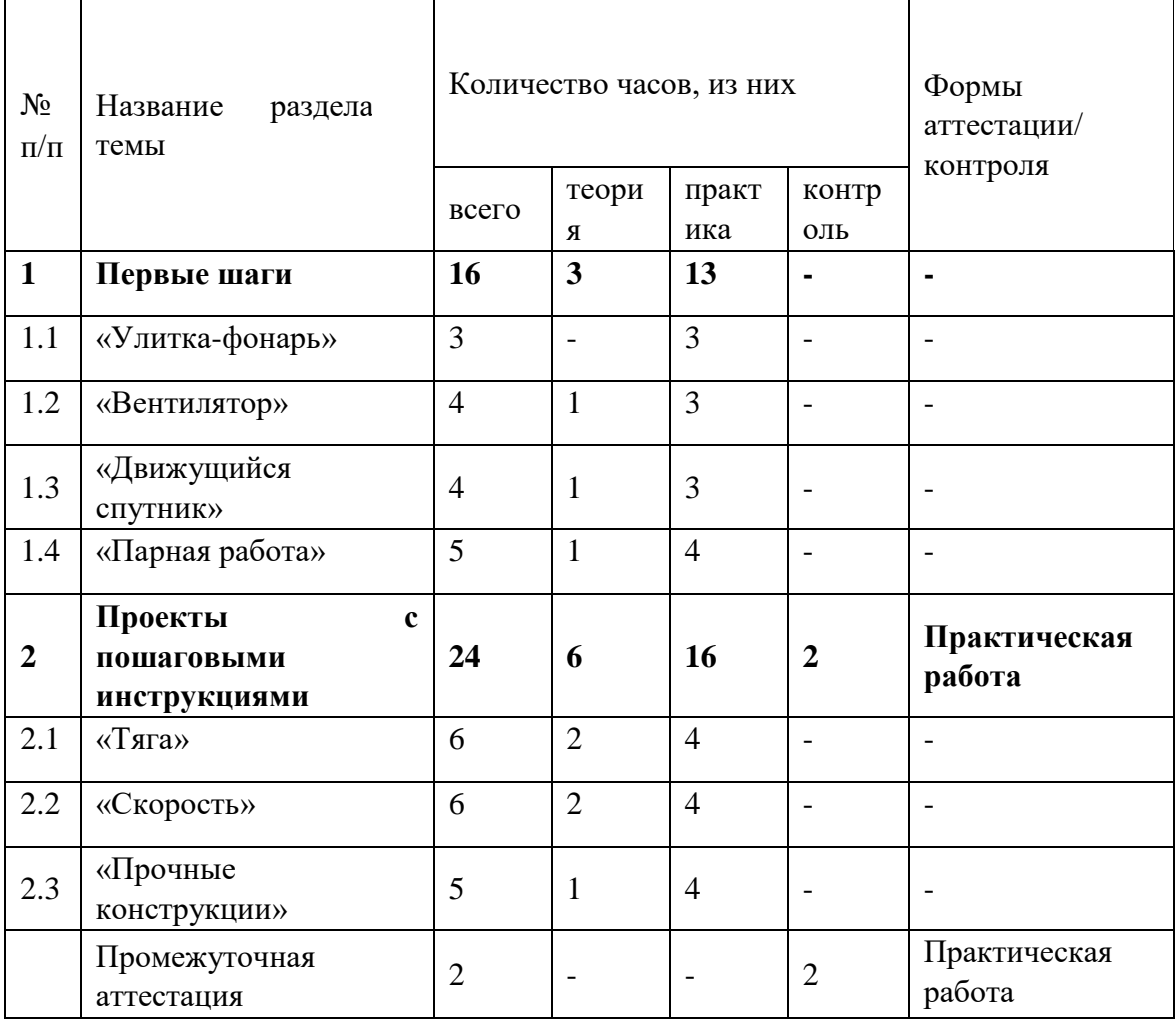

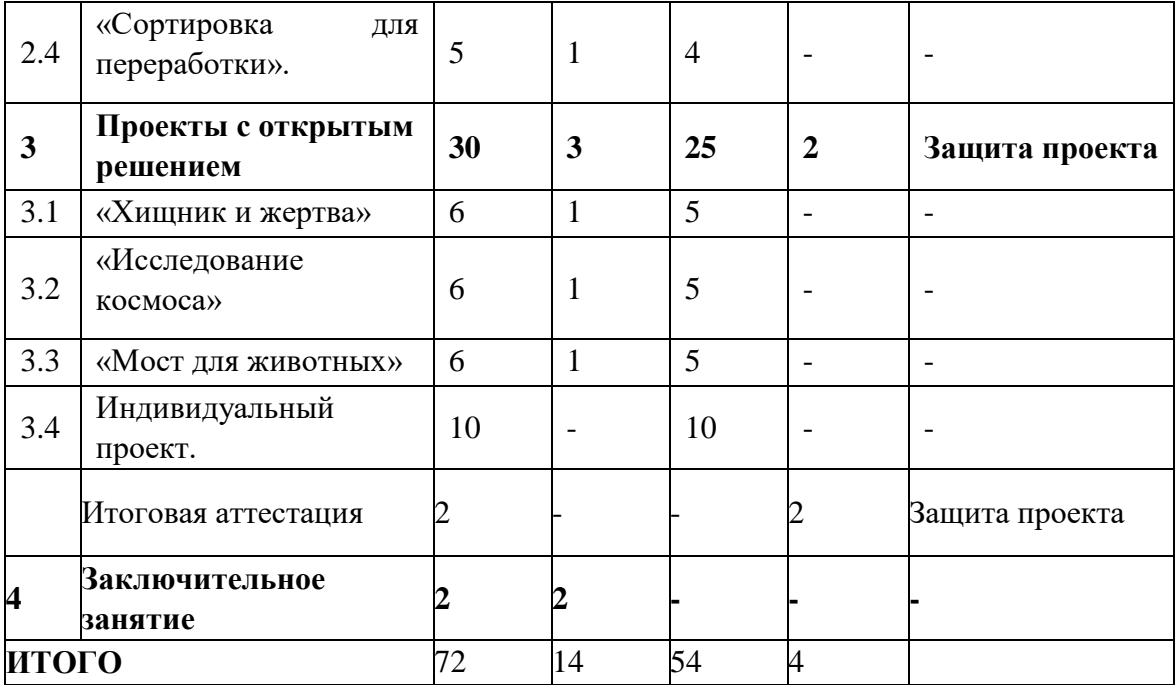

#### **СОДЕРЖАНИЕ ПРОГРАММЫ**

- **1. Первые шаги**. Знакомство и изучение программы робототехнического образовательного набора Клик в каждом разделе этой темы.
	- **1.1. Проект «Улитка-фонарь»**. Моделирование улитки-фонаря по инструкции.
	- **1.2. Проект «Вентилятор».** Моделирование вентилятора по инструкции. Программирование мотора для вращения вентилятора с разной скоростью.
	- **1.3. Проект «Движущийся спутник».** Моделирование движущегося спутника по инструкции. Программирование мотора для вращения спутника в течение определенного времени и в другую сторону.
	- **1.4. Проект «Парная работа».** Сборка транспортного устройства, физически соединяющего вездехода.

#### **2. Проекты с пошаговыми инструкциями.**

- **2.1. Проект «Тяга».** Исследование результата действия уравновешенных и неуравновешенных сил на движение объекта. Построение и программирование роботатягача, его тестирование.
- **2.2. Проект «Скорость».** Изучение факторов, которые могут увеличить скорость автомобиля, чтобы помочь в прогнозировании его дальнейшего движения. Построение и программирование гоночного автомобиля.
- **2.3. Проект «Прочные конструкции».** Исследование характеристик здания, которые повышают его устойчивость к землетрясению, используя симулятор землетрясений, сконструированные из робототехнического образовательного набора Клик. Построение и программирование симулятора землетрясения и модели зданий.

**2.4. Проект «Сортировка для переработки».** Разработка устройства, использующего физические свойства объектов, включая форму и размер, для их сортировки. Сбор и программирование машины для сортировки перерабатываемых объектов.

#### **3. Проекты с открытым решением.**

- **3.1. Проект «Хищник и жертва».** Моделирование с использованием робототехнического образовательного набора Клик демонстрации поведения нескольких хищников и их жертв. Создание модели хищника или жертвы для описания отношений между хищником и его жертвой.
- **3.2. Проект «Исследование космоса».** Проектирование прототипа роботавездехода робототехнического образовательного набора Клик, который идеально подошёл бы для исследования далеких планет. Проектирование, конструирование робота-вездехода, который может попасть в одну из следующих миссий для отправки на другую планету: экспедиция в кратер и выход из него; сбор образцов породы; бурение скважины в грунте.
- **3.3. Проект «Мост для животных».** Проектирование прототипа робототехнического образовательного набора Клик, который позволит представителям исчезающих видом безопасно пересекать дорогу или другую опасную область. Проектирование и сбор моста для выбранного животного, дороги или опасного места, для безопасного пересечения которых предназначен мост.
- **3.4. Индивидуальный проект.** Исследование и создание модели на основе моделей конструктора робототехнического образовательного набора Клик на свободную тему. Итоговая аттестация. Защита индивидуального проекта.
- **4. Заключительное занятие.** Подведение итогов за учебный год. Анализ успехов и недостатков работы.

# **РАБОЧАЯ ПРОГРАММА ВОСПИТАНИЯ, КАЛЕНДАРНЫЙ ПЛАН ВОСПИТАТЕЛЬНОЙ РАБОТЫ**

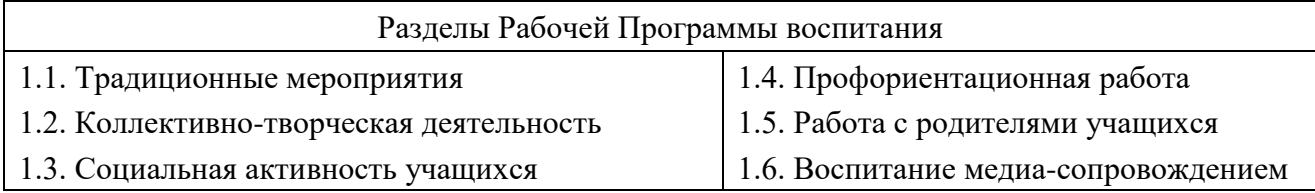

Разделы в календарном плане воспитательной работы данной программы сформированы в соответствии с ее особенностями.

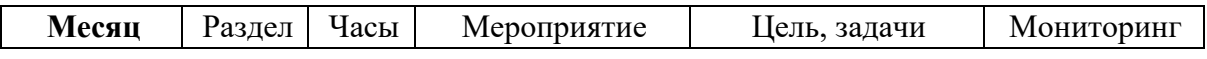

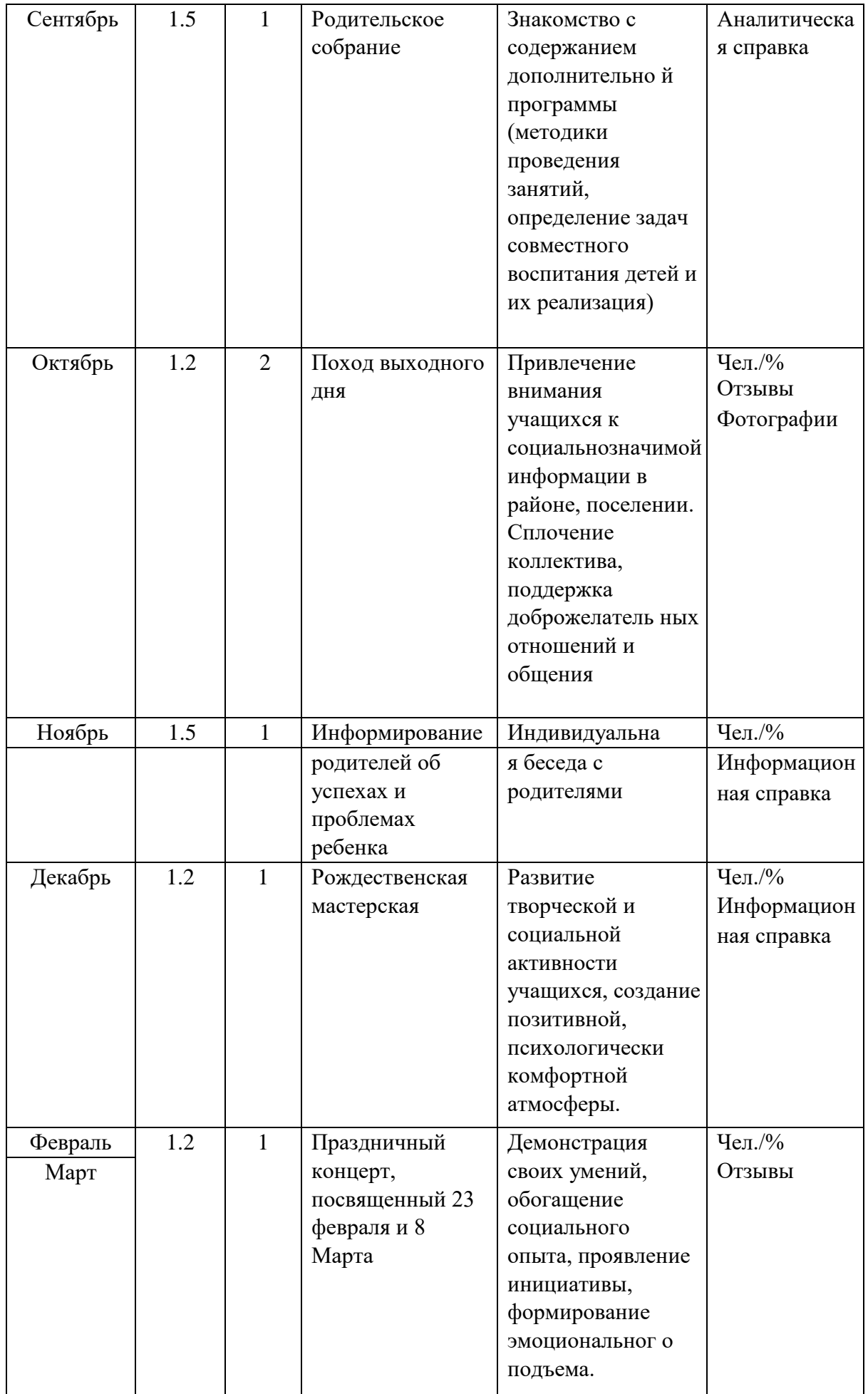

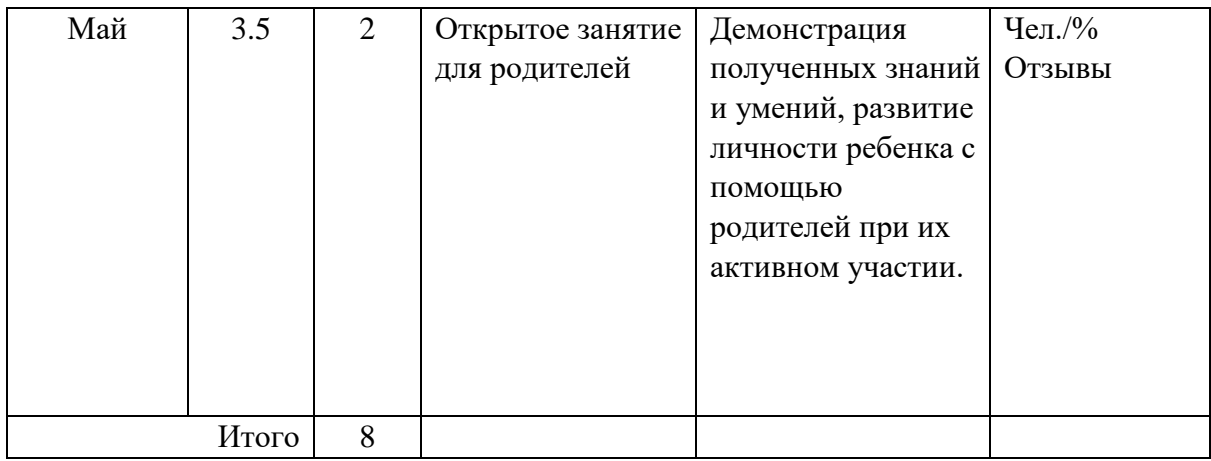

# **КАЛЕНДАРНЫЙ УЧЕБНЫЙ ГРАФИК**

 $K$  – комплектование групп, O – каникулярное время,  $\Pi$  – промежуточная аттестация, P – резервное время, У – учебные занятия

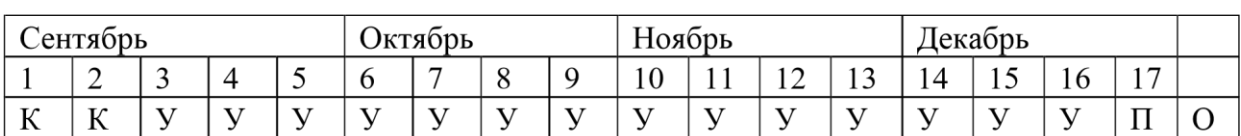

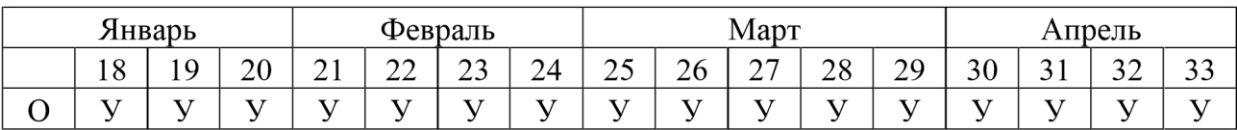

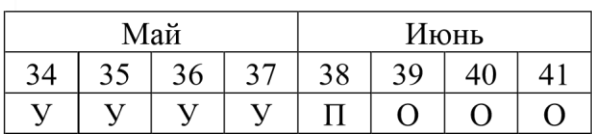

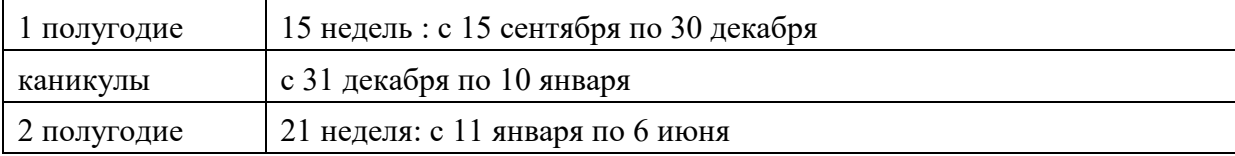

### **УСЛОВИЯ РЕАЛИЗАЦИИ ПРОГРАММЫ**

Кабинет для проведения занятий соответствует санитарным и противопожарным нормам, нормам охраны труда. Учебная мебель соответствует возрасту учащихся.

**Материально-техническое обеспечение.** Кабинет, оборудованный в соответствии с санитарно-гигиеническими требованиями на 8-10 ученических мест; компьютер; мультимедийный проектор; экспозиционный экран или интерактивная доска; классная доска с набором приспособлений для крепления таблиц, постеров и картинок. Базовый и ресурсный робототехнический образовательный набор КЛИК. .

**Методическое обеспечение.** Технологические карты, входящие в состав наборов КЛИК, содержащие инструкции по сборке конструкций и моделей. Дидактические и лекционные материалы: книги для педагога, входящие в состав наборов КЛИК, содержащие рекомендации по проведению занятий; презентационный материал; обучающие материалы; печатные издания или аудиозаписи.

### **Программное обеспечение**. Робототехнический образовательный набор КЛИК..**Информационное обеспечение.**

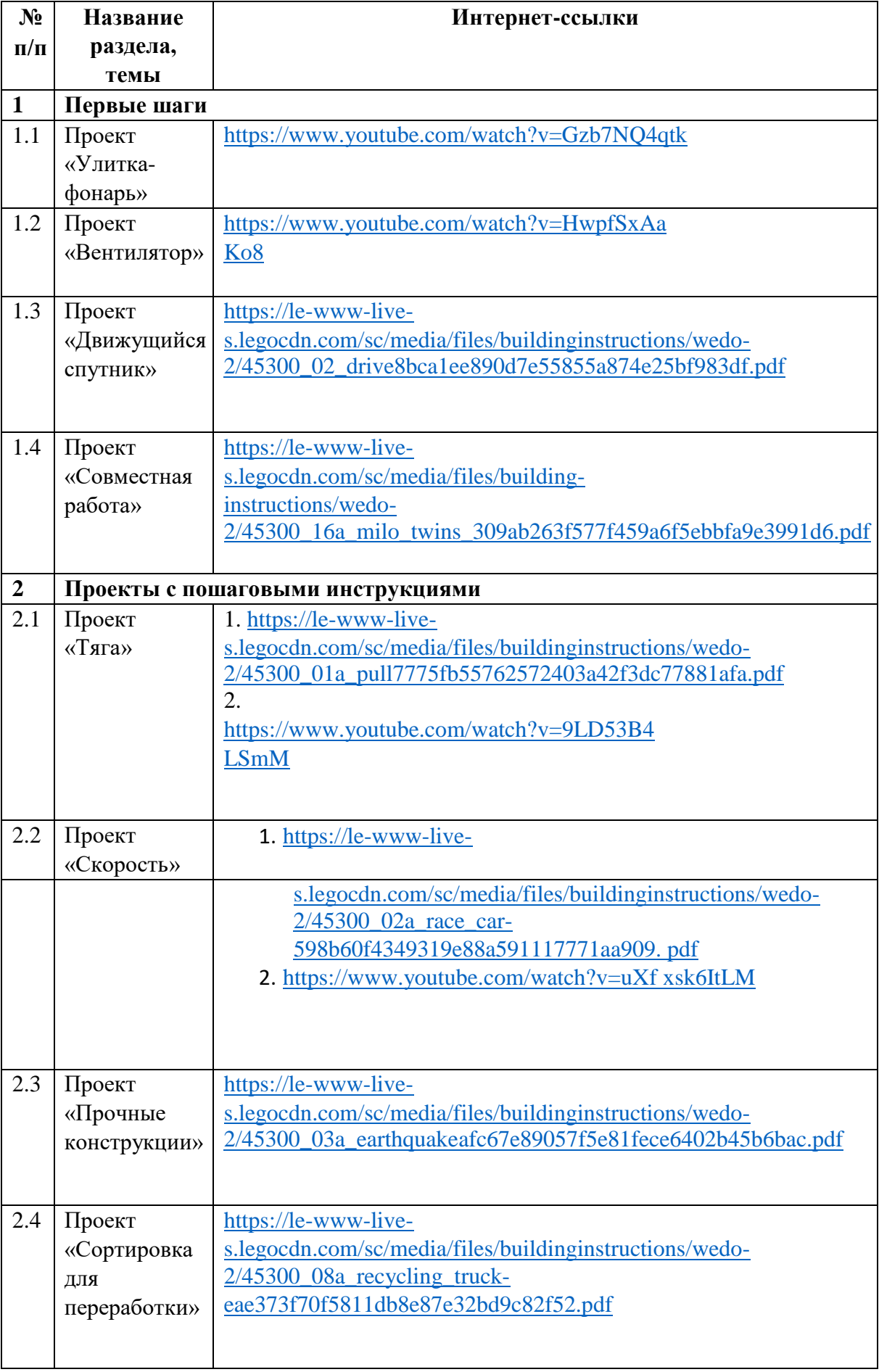

# КОНТРОЛЬНО-ИЗМЕРИТЕЛЬНЫЕ МАТЕРИАЛЫ

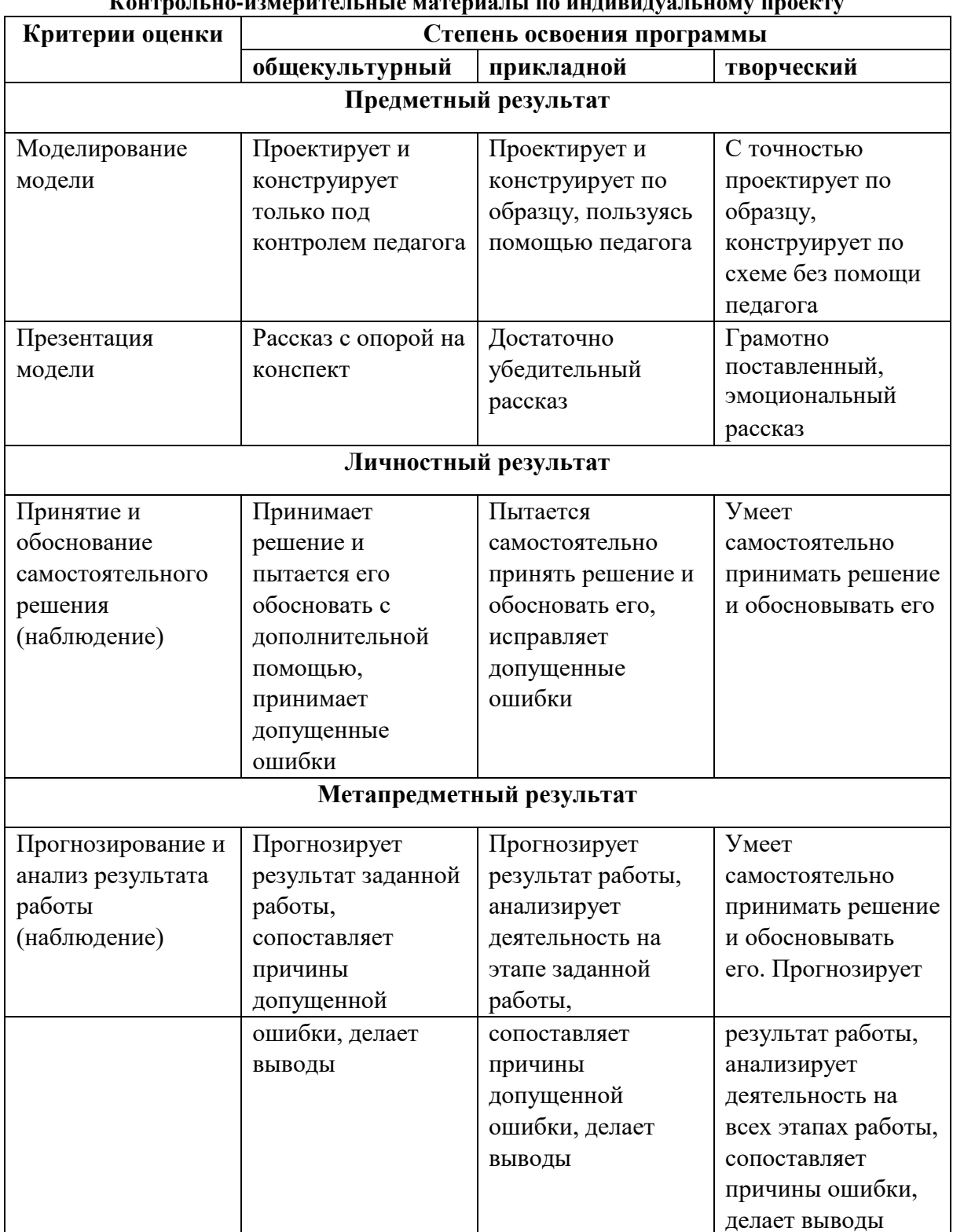

# Контрольно-измерительные материалы по индивидуальному проекту

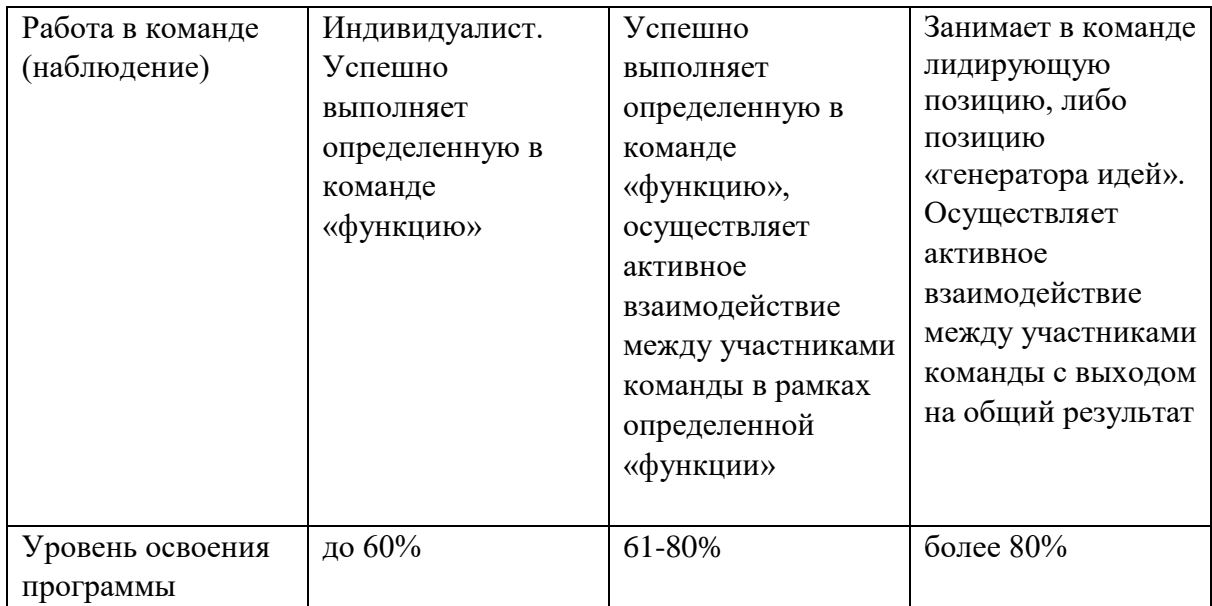

# **Список литературы**

- 1. LEGO EducationWeDo 2.0 [Электронный ресурс]. URL: https://raor.ru/equipment/catalog/lego/wedo2/.
- 2. LEGO EducationWeDo 2.0. Комплект учебных проектов [Электронный ресурс]. –
- URL: https://le-www-live-s.legocdn.com/wedo/pdfs/teacherguide/teacherguide-ru-ru-v1.pdf
- 3. Инструкции по сборке моделей WeDo 2.0 [Электронный ресурс]. URL:

https://education.lego.com/ru-ru/support/wedo-2/building-instructions

4. Как научить программировать LEGO WeDo 2.0 с помощью блок-схем. Статья для учителе-не информатиков [Электронный ресурс]. – URL: http://edurobots.ru/2020/04/wedo-programming-blocks/ 5. Официальный сайт LEGO

Education. WeDo 2.0 [Электронный ресурс]. – URL:

https://education.lego.com/ru-ru/product/wedo-2